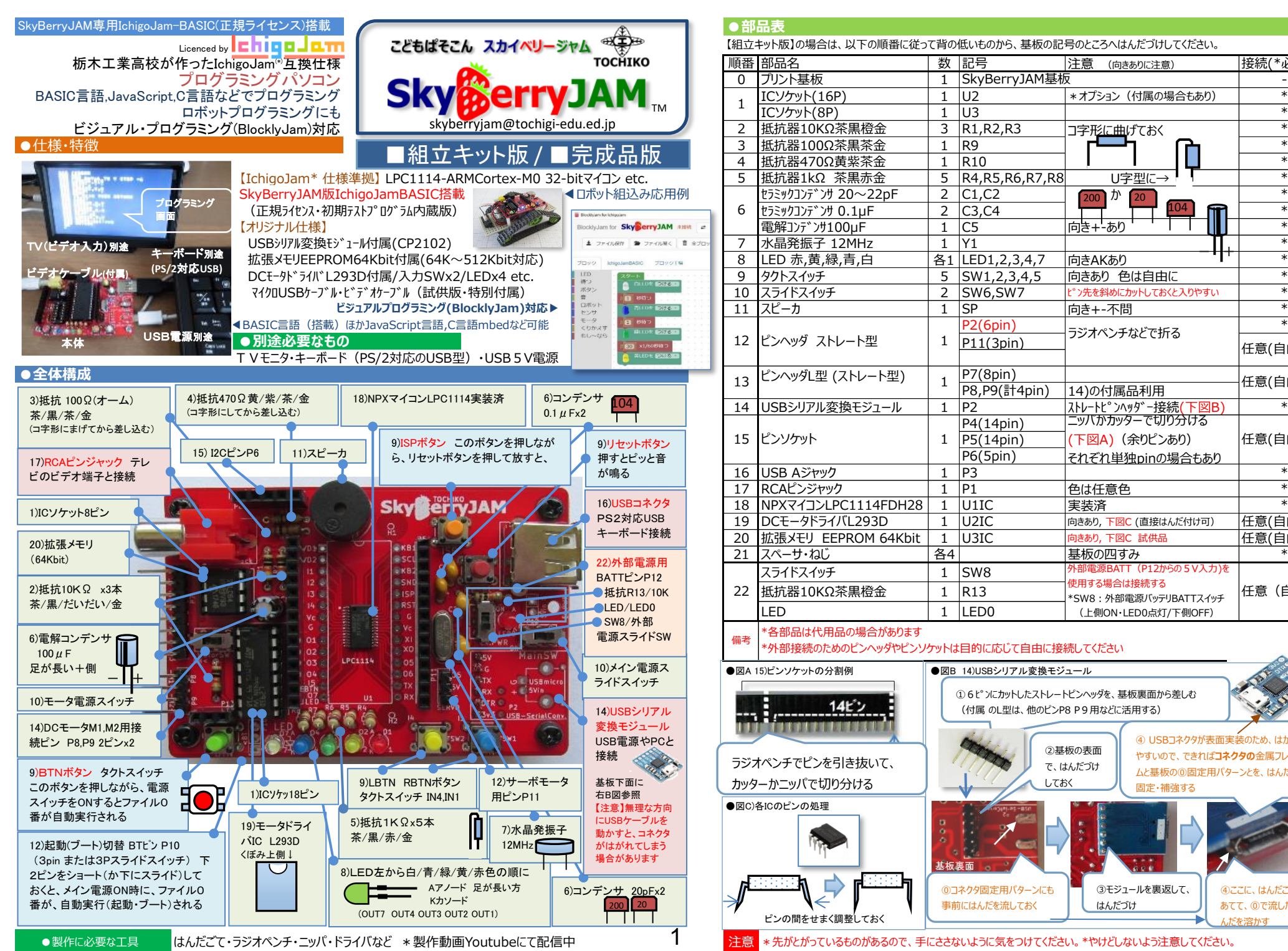

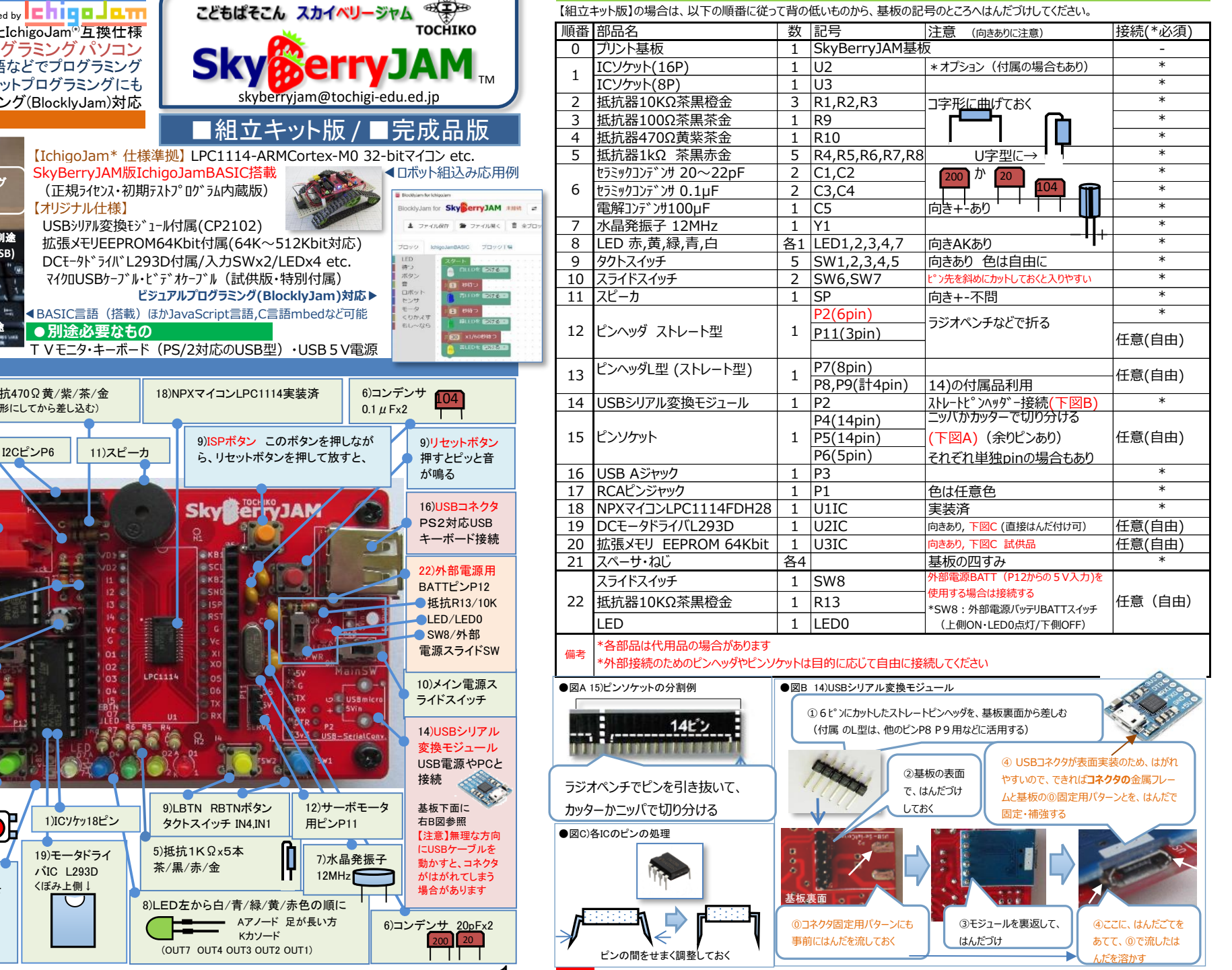

**●部品表**

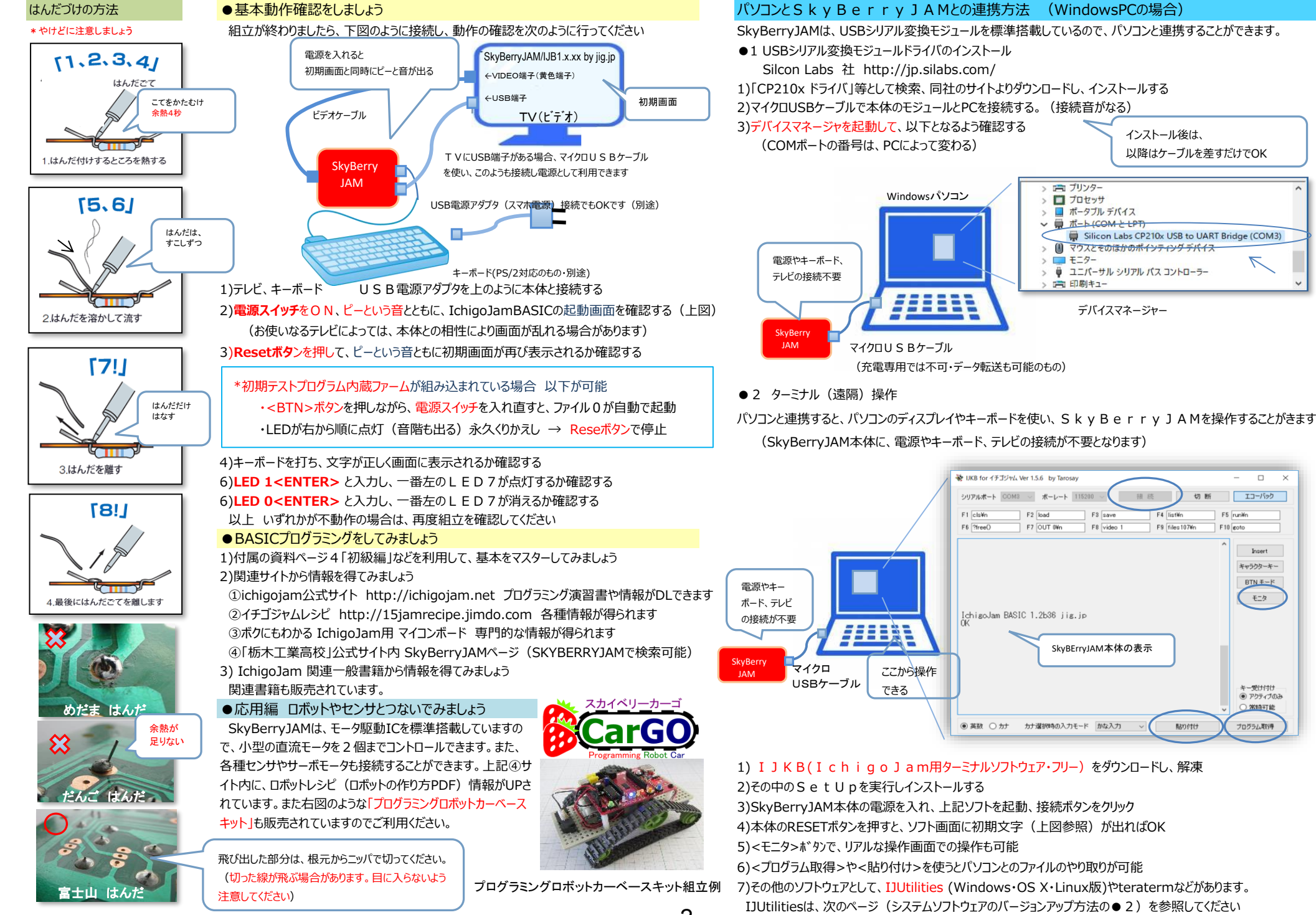

 $\mathfrak{D}$ 

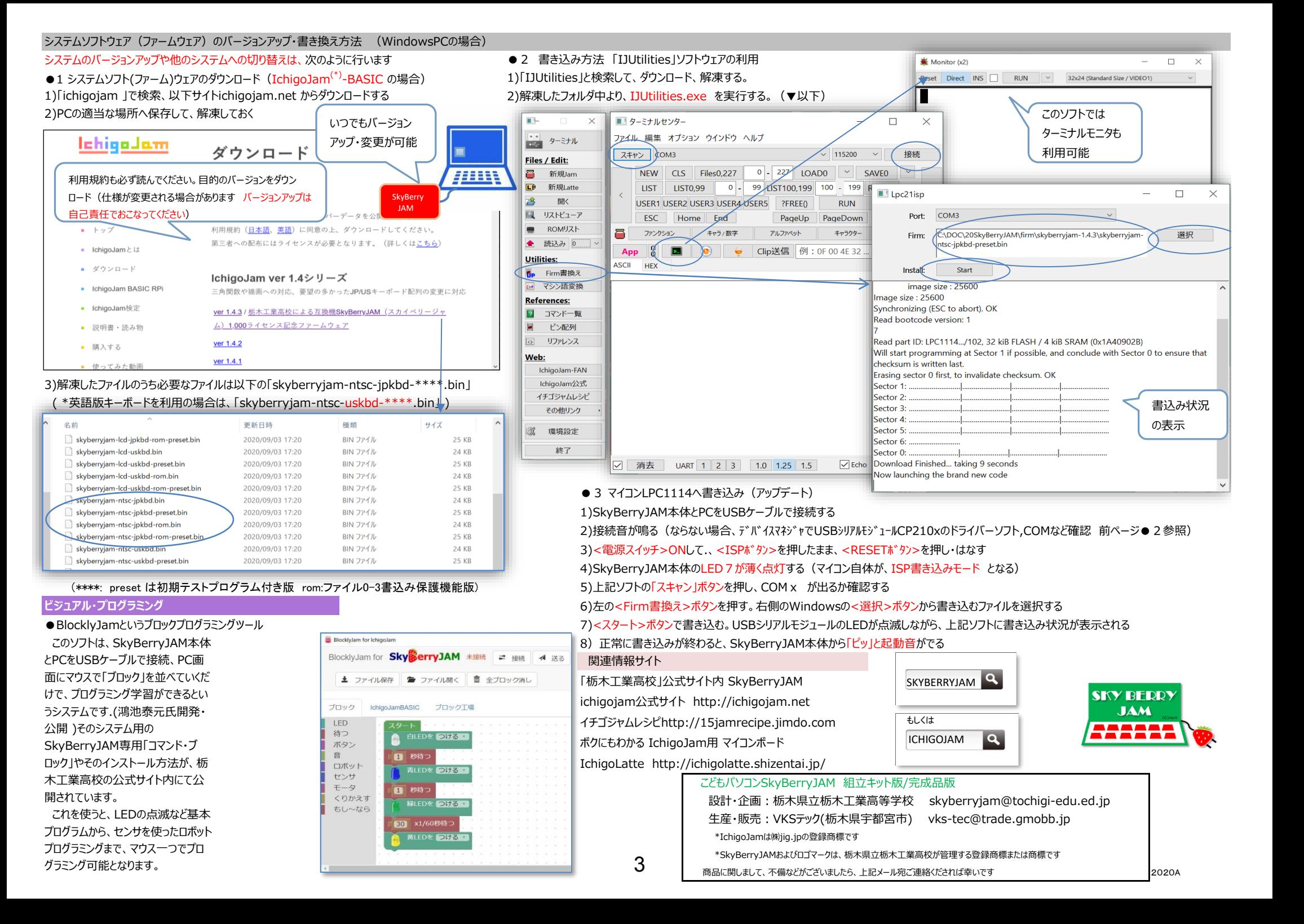

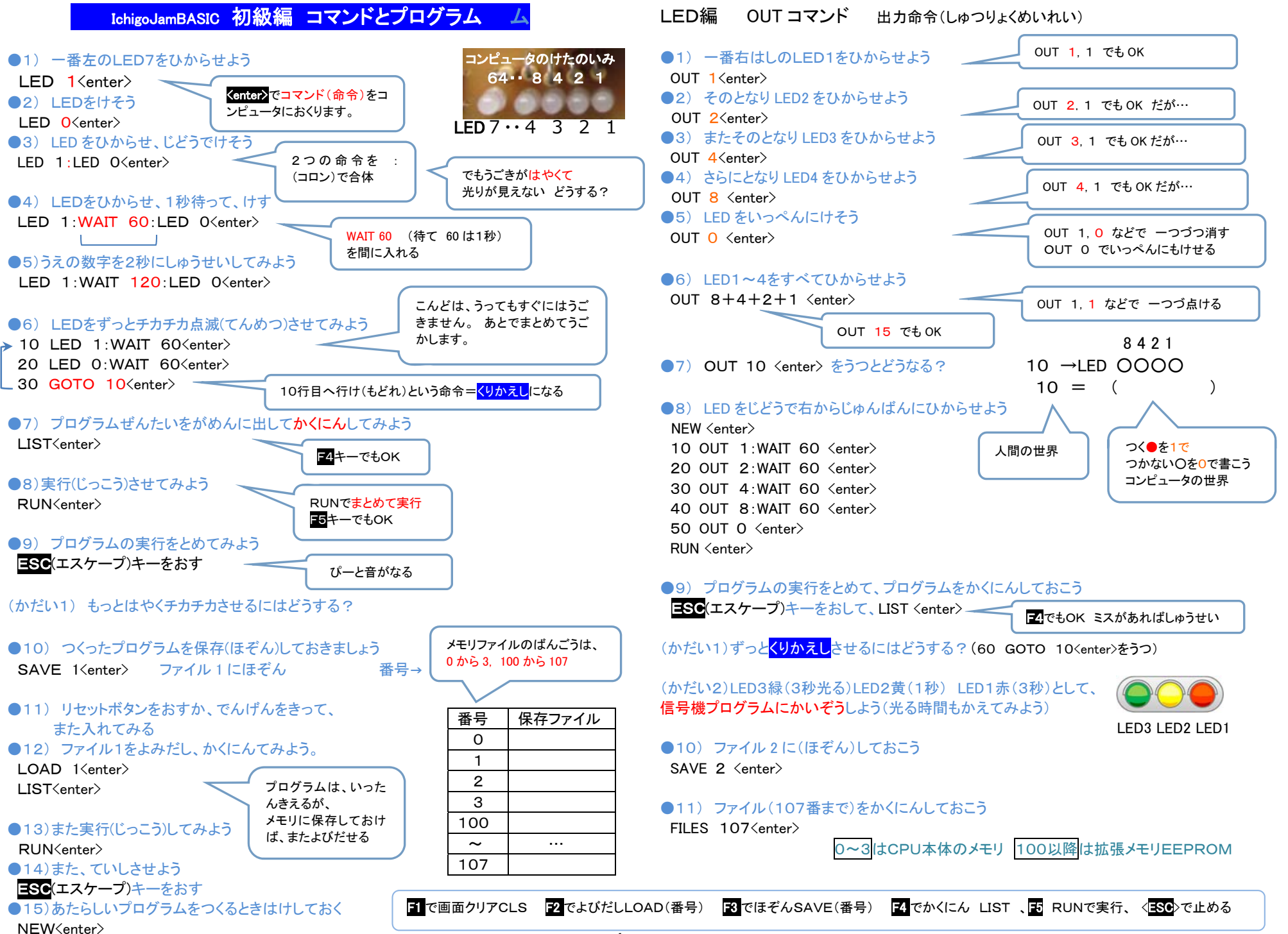

4

## IchigoJam BASIC リファレンス ver 1.4 **IchigoJam BASIC リファレンス ver 1.4**

 $\top$  $\overline{\phantom{a}}$   $\top$ 

 $\overline{\phantom{a}}$ 

 $\top$ 

 $\overline{1}$   $\overline{1}$   $\overline{1}$   $\overline{1}$   $\overline{1}$   $\overline{1}$ 

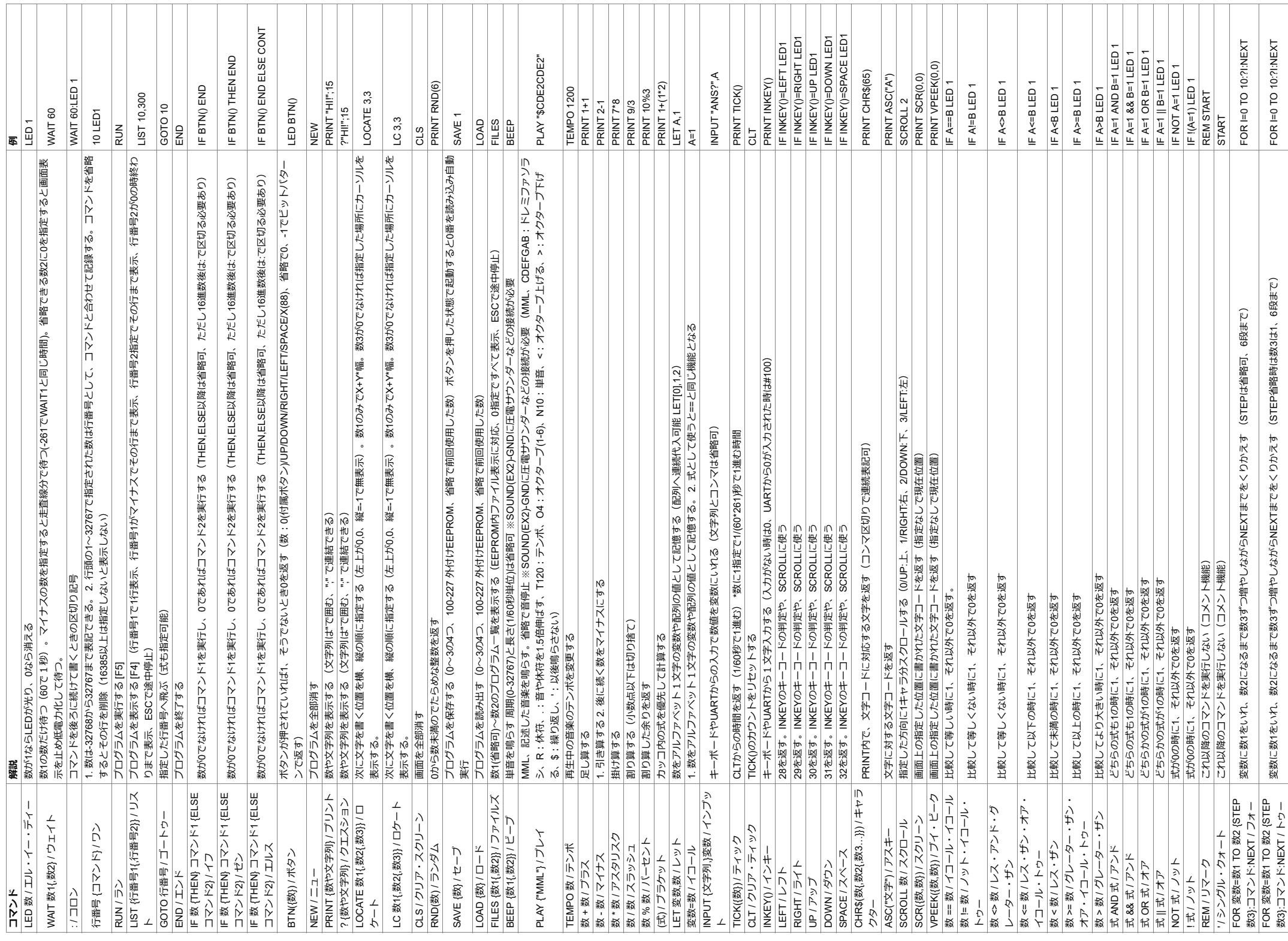

\_\_\_\_\_\_\_\_\_\_\_\_\_\_\_\_\_\_

. . . . . . . . .

 $\top$ 

 $\overline{\phantom{a}}$ 

 $\overline{1}$ 

. . . . . . . . . .

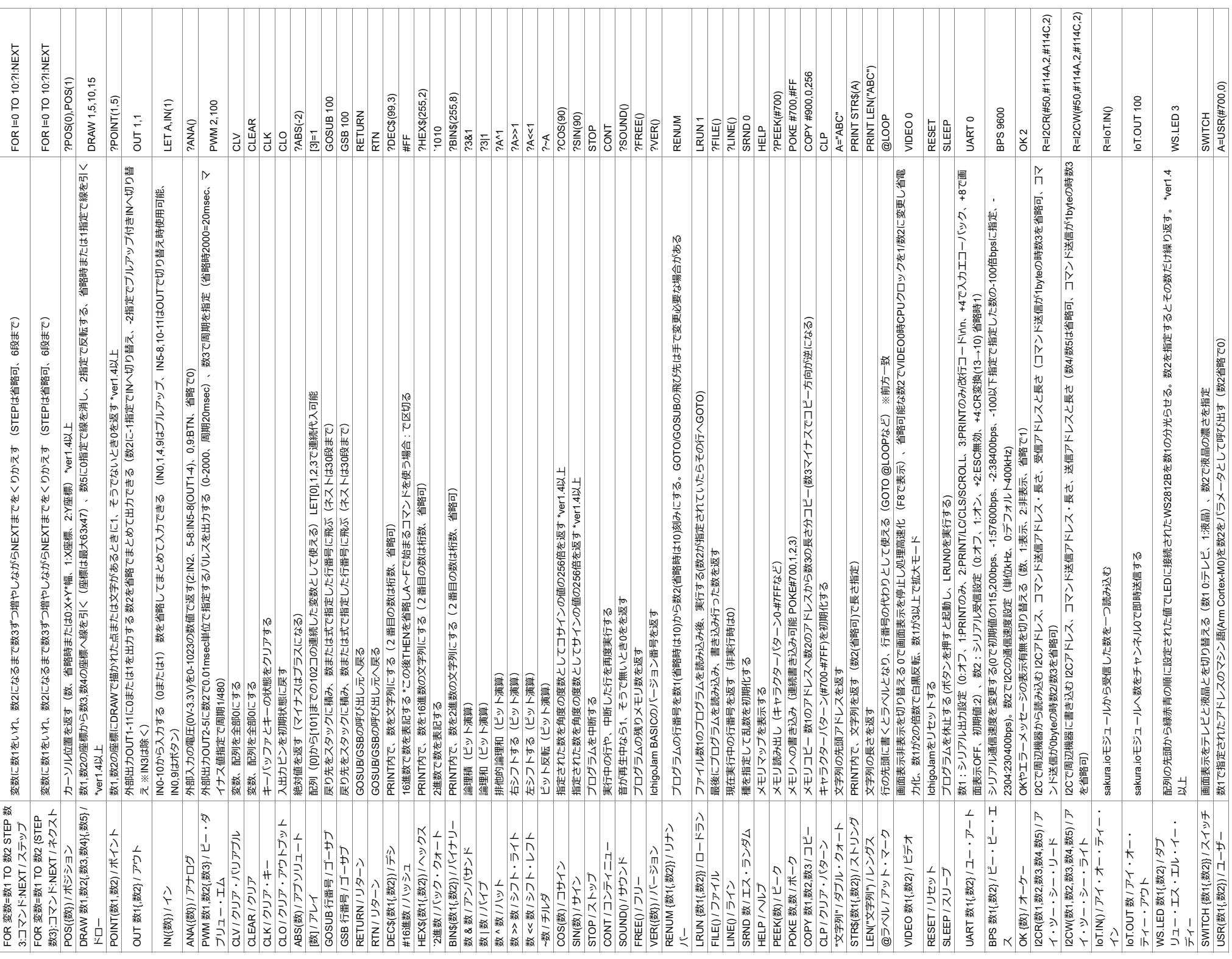

L

CC BY IchigoJam (DATA: https://github.com/ichigojam/doc/) CC BY IchigoJam(DATA: https://github.com/ichigojam/doc/)